Une variable de type Point ne peut jamais avoir la valeur null. El le asso
ie directement, dans l'environnement, la variable x à une référence r et, dans la  $m$ émoire, la référence r à l'enregistrement {latitude = 90.0, longitude = 0.0, altitude = 0.0}. Il y a donc une indirection de moins qu'en Java.

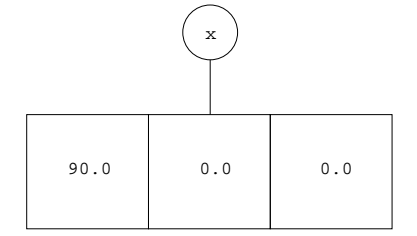

## 4.4.3 L'accès aux champs

On peut ensuite accéder aux champs de l'enregistrement

## $print("%f\n", x. latitude);$

Si la valeur de <sup>l</sup>'expression <sup>t</sup> est un enregistrement, la valeur de <sup>l</sup>'expression t.l est le hamp <sup>l</sup> de et enregistrement. En parti
ulier, quand <sup>t</sup> est une variable x, sa valeur est m(e(x)) et don la valeur de <sup>l</sup>'expression x.latitude est le champ latitude de l'enregistrement  $m(e(x))$  et non  $m(m(e(x)))$  comme

## 4.4.4 L'affectation des champs

On peut enfin affecter les champs d'un enregistrement

```
x.latitude = 48.715;
x.longitude = 2.208;
\mathbf{r}
```
quand on a consequence and a possesse on

void tropi (stru
t Point y) { y.latitude <sup>=</sup> 23.45;}

et l'appelle par l'instruction

tropi
(x);

la valeur de <sup>x</sup> <sup>n</sup>'est pas une référen
e asso
iée dans la mémoire <sup>à</sup> un enregistrement omme ela <sup>l</sup>'était en Java et en Caml, mais <sup>l</sup>'enregistrement lui-même